### **Java Methods Solutions**

Java Methods 100+ Solutions in Java Methods 100+ Solutions in Java Programming Data Structures and Algorithms in Java Java Dava Dava Dava Dava Dava Bolutions Java Building Java Programming 10-Minute Solutions Java Brogramm Comprehensive Version, Global Edition

Methods in Java Tutorial Methods in Java*Java Method Chaining Tutorial - Use Multiple Methods in One Line* Java Tutorial for Beginners [2020] Java Programming: 4 - MethodsJava Method Parameters Tutorial Methods | Java | Tutorial 13 Java - Methods #8.1 Java Tutorial for Beginners: METHODS and FUNCTIONS Pa Getters and Setters - Learn Getters and Setters in JavaJava tutorial for complete beginners with interesting examples - Easy-to-follow Java programming Java Classes - How To U

1. Write a Java method to find the smallest number among three numbers. Go to the editor Test Data: Input the first... 2. Write a Java method to compute the average of three numl

## Java Method exercises and solution - w3resource

Java Methods Solutions - 1x1px.me

## Java - Methods - Tutorialspoint

This java methods solutions, as one of the most keen sellers here will extremely be in the midst of the best options to review. If you're having a hard time finding a good children's book amidst the many free classics avai

#### Java Methods Solutions - silo.notactivelylooking.com INTRODUCTION TO JAVA PROGRAMMING COMPREHENSIVE VERSIONI, Chapter 5 Methods Solutions

### Java Methods Solutions - store.fpftech.com

Hackerrank Java Method Overriding Solution. Beeze Aal 29.Jul.2020. When a subclass inherits from a subclass inherits from a superclass, it also inherits its methods; however, it can also override the superclass methods (as

Hackerrank Java Method Overriding 2 (Super Keyword) Solution For example, the following method returns an array that is the reversal of another array  $\Box$  Example public static int[] reverse(int[] list) { int[] result = new int[list.length]; for (int i = 0, j = result.length - 1; i

# Hackerrank Java Method Overriding Solution

Java Methods (With Examples) - Programiz

Intro To Java Methods

Methods in Java | Java Methods With Examples | Edureka

Java provides some pre-defined methods, such as System.out.println(), but you can also create your own methods to perform certain actions: Example Create a method inside MyClass:

#### Java Methods - W3Schools

import java.util.Scanner; //To calculate the distance, john can use the following formula: distance = ut+ (at2)/2. //Here, u is the initial velocity (meters per second), a is the acceleration (meters per second<sup>2</sup>), //and

### Java programming Exercises, Practice, Solution - w3resource

We covered major Simple to basic Java Programs along with sample solutions for each method. If you need any custom program you can contact us. All of our Sample Java programs with outputs in pdf format are written by exper

## Java Programs - 500+ Simple & Basic Programming With Outputs

Download Free Java Methods Solutions Java programming Exercises, Practice, Solution - w3resource In Java all the methods should include all the given options except a call to another method. Hence, the correct answer is op

INTRODUCTION TO JAVA PROGRAMMING COMPREHENSIVE VERSION ...

Java - What is OOP? OOP stands for Object-Oriented Programming. Procedural programming is about writing procedures or methods that perform operations on the data, while object-oriented programming is about creating objects

### Java OOP (Object-Oriented Programming)

One out of many solutions to exercises in Think Java (How to Think Like a Computer Scientist) 6.1.0 - ApolloZhu/Think-Java-Exercises

#### GitHub - ApolloZhu/Think-Java-Exercises: One out of many ...

public class Solution {public static void main (String [] args) {Sports c1 = new Sports (); Soccer c2 = new Soccer (); System. out. println(c1. getName()); c1. getNumberOfTeamMembers(); System. out. println(c2. getName());

# HackerRank solutions/Solution.java at master · RodneyShag ...

Chapter 5: User Defined Methods | Solutions for APC ...

Hackerrank Java Method Overriding 2 (Super Keyword) Solution Beeze Aal 29.Jul.2020 When a method in a subclass overrides a method in superclass, it is still possible to call the overridden method using super keyword.

Copyright code : [164456aec618fbefbaa3c64446146ced](https://donner.medair.org/164456aec618fbefbaa3c64446146ced.html)

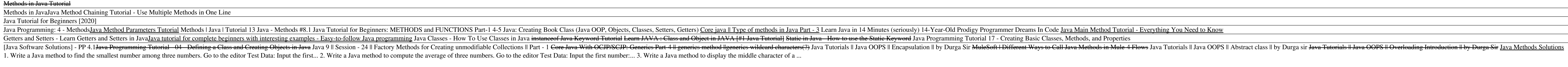

Read Book Java Methods Solutions inspiring the brain to think enlarged and faster can be undergone by some ways. Experiencing, listening to the additional experience, adventuring, studying, training, and more practical act

To add a finalizer to a class, you simply define the finalize() method. The Java runtime calls that method whenever it is about to recycle an object of that class. Inside the finalize() method, you will specify those actio

The standard library methods are built-in methods in Java that are readily available for use. These standard libraries come along with the Java Class Library (JCL) in a Java archive (\*.jar) file with JVM and JRE. For examp

Java calls these subroutines methods, and we're going to look at how to write basic Java methods that we can use with our programs that we can use with our programs that we create inside of the main method. Do you remember

The Standard library methods are built-in methods in Java that are readily available for use. These standard libraries come along with the Java Class Library that is present in a Java archive (\*.jar) file with JVM and JRE.

Solutions to Unsolved Java Programs Question 1. Write a program in Java using a method Discount(), to calculate a single discount or a successive discount. Use overload methods Discount(int, int), Discount(int, int) and Di

<u> 1989 - Johann Stoff, amerikansk politiker (d. 1989)</u>